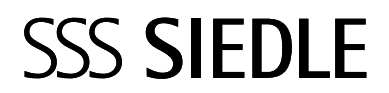

Release Notes V. 2.3.0 **Smart Gateway Professional**

Release Notes V. 2.3.0 **Smart Gateway**

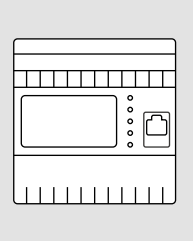

**SG 650-0 SG 150-0**

#### **Release-Version der Firmware/Software**

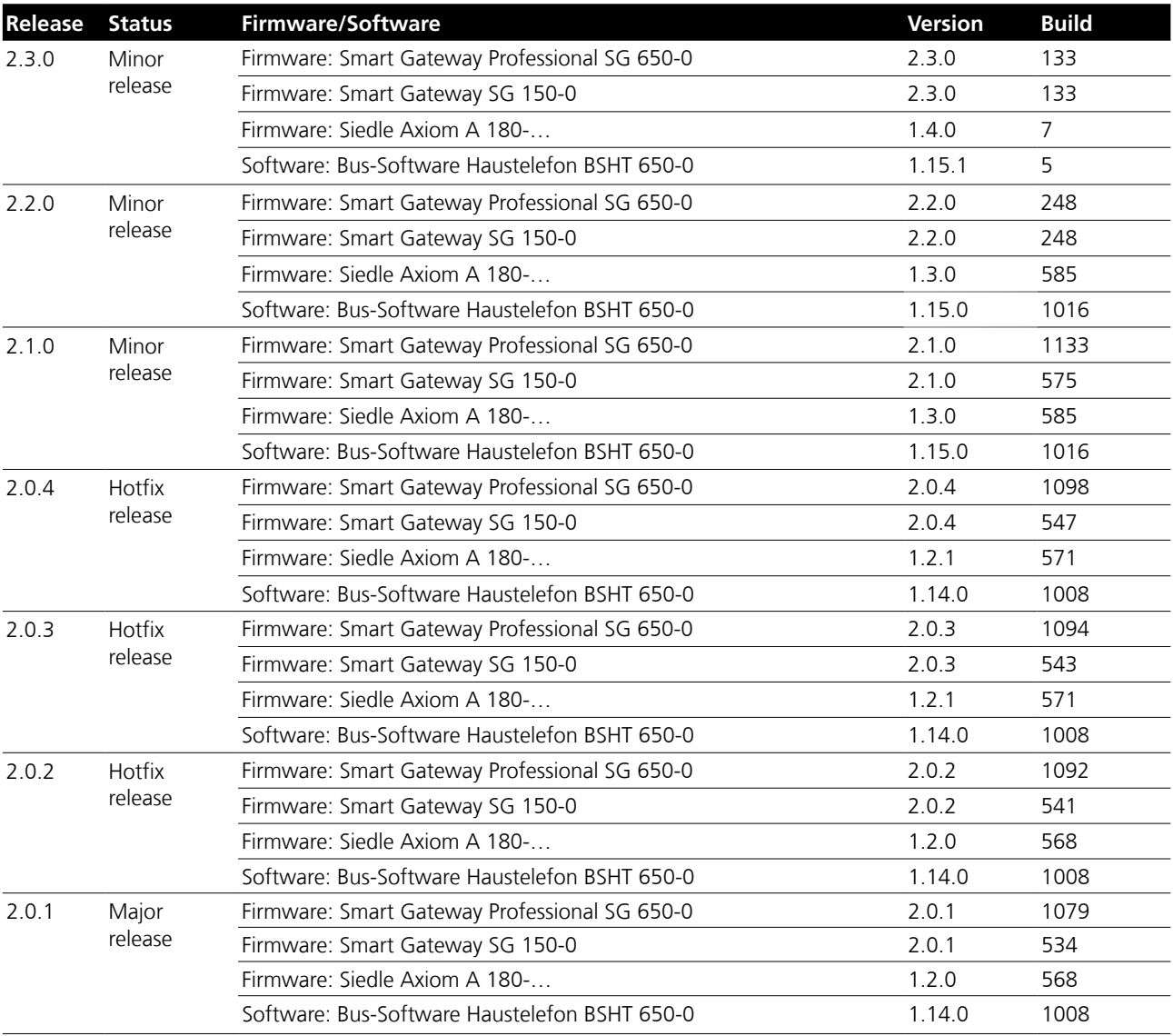

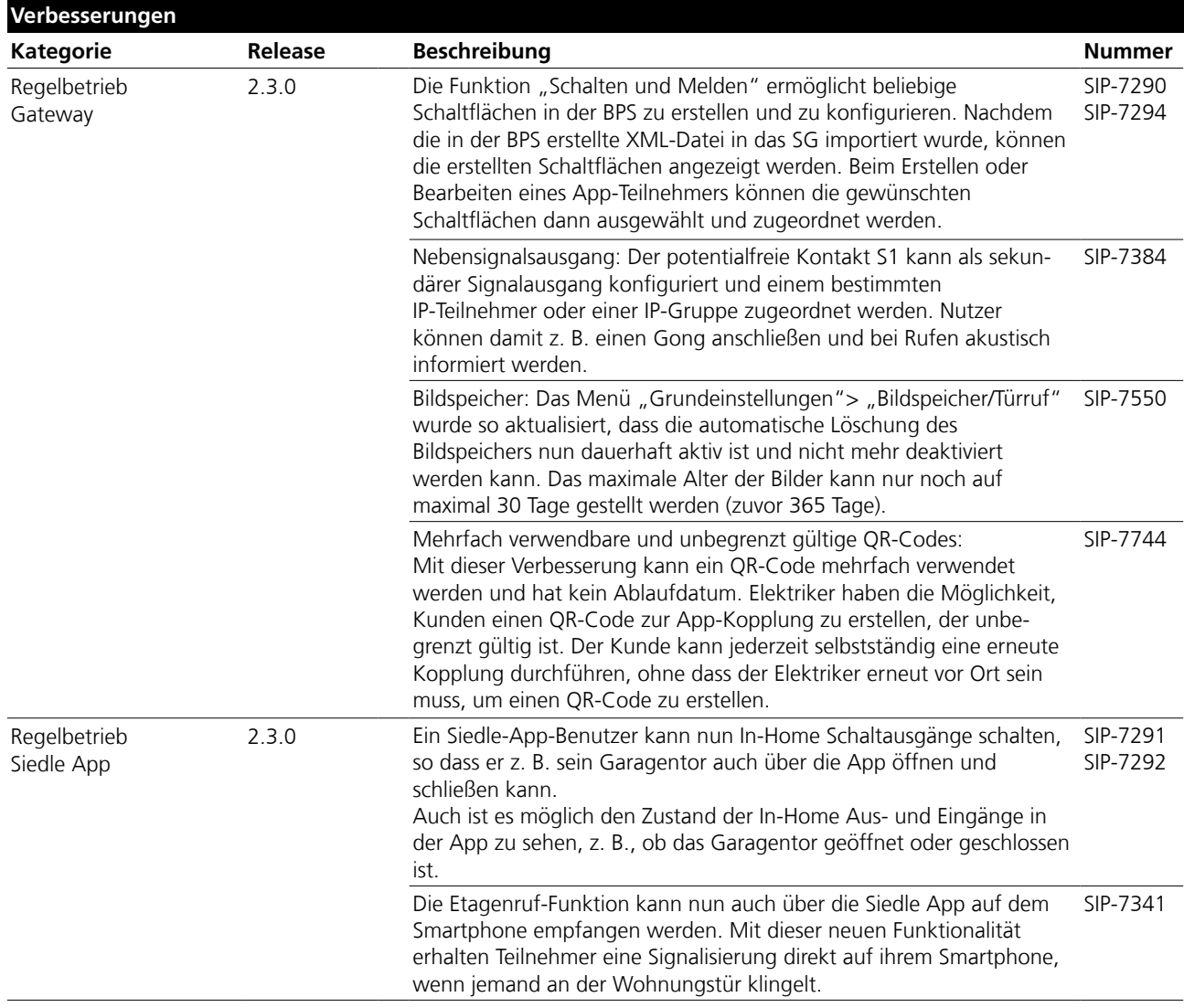

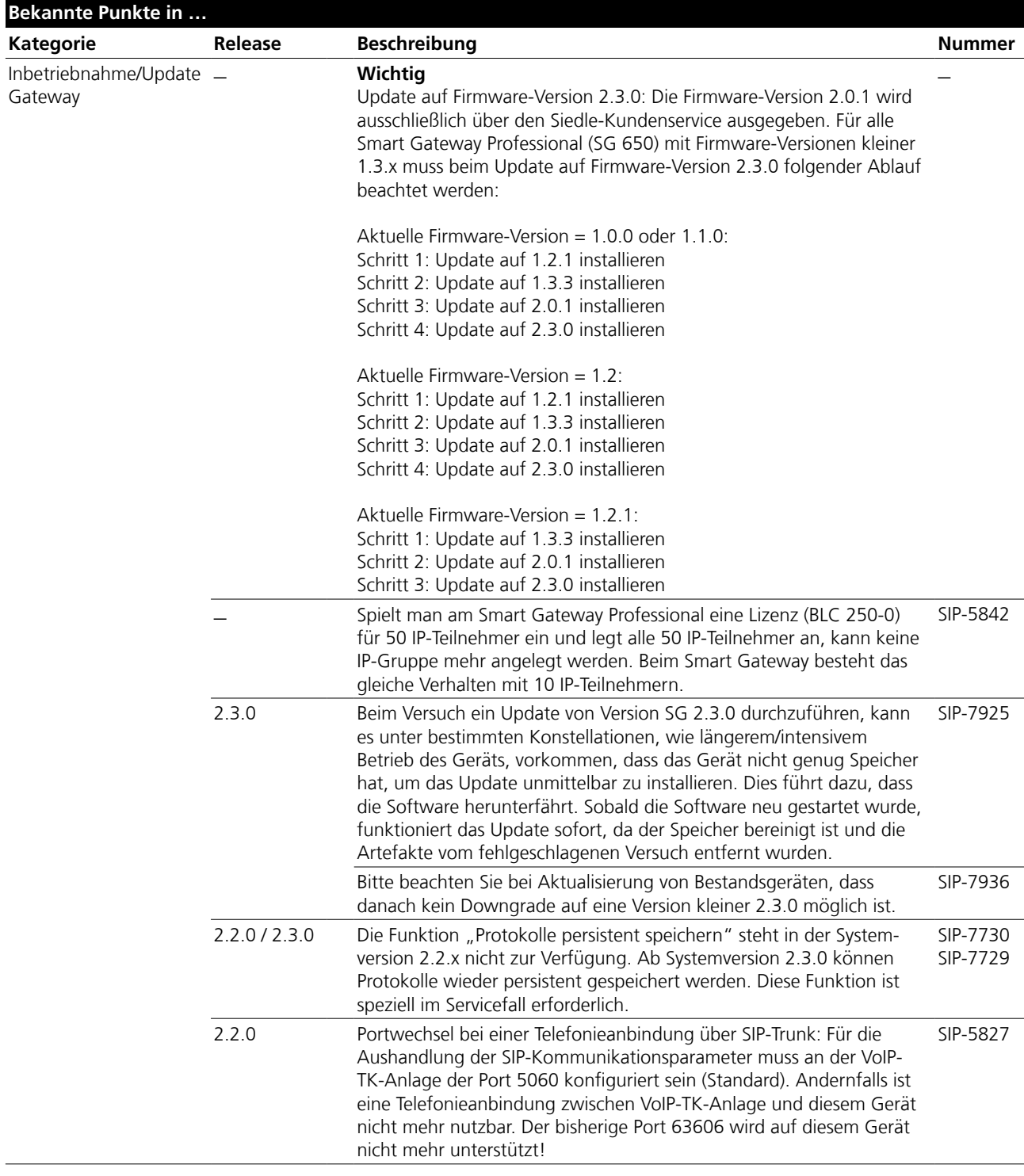

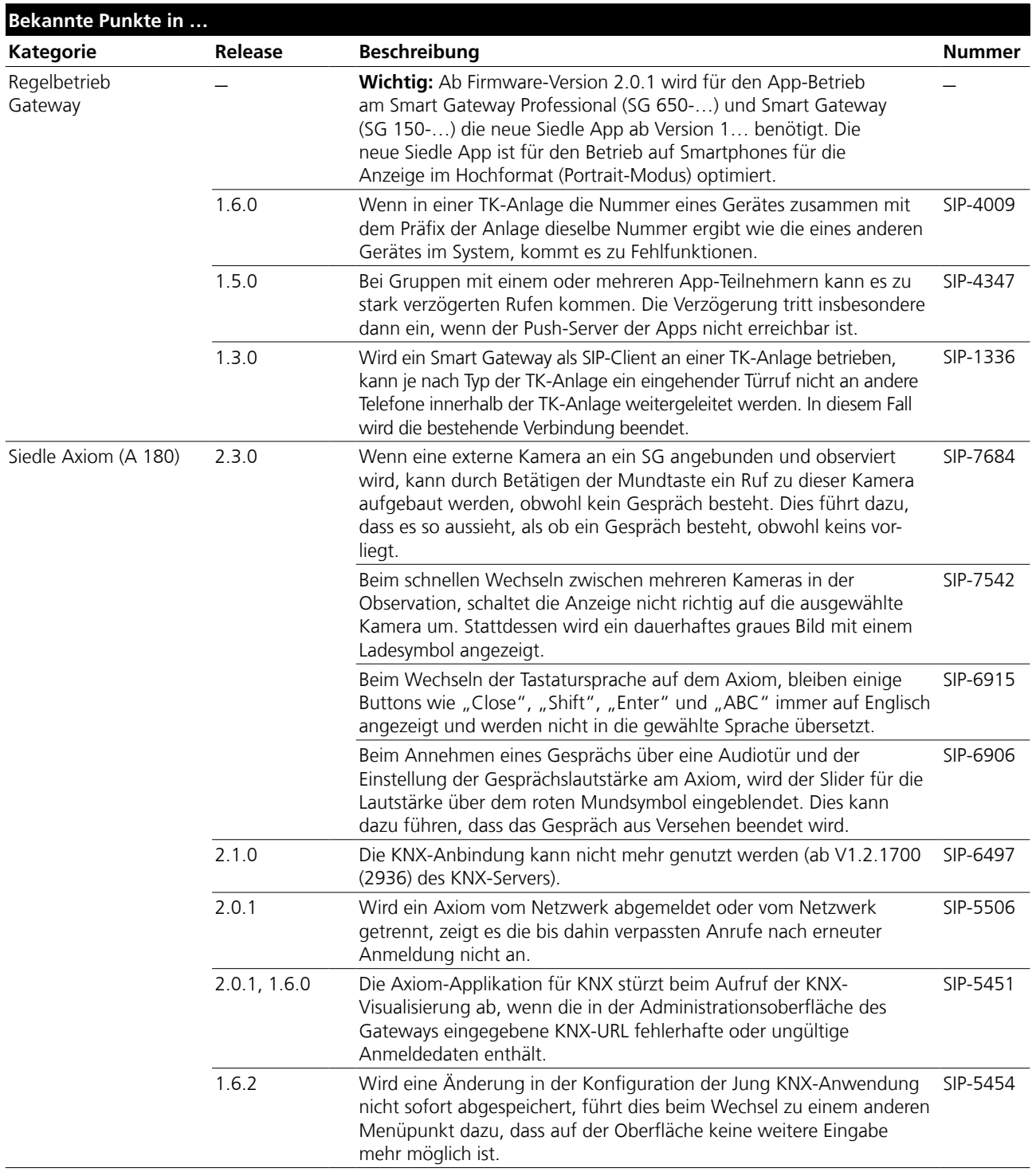

### **Release version of the firmware/software**

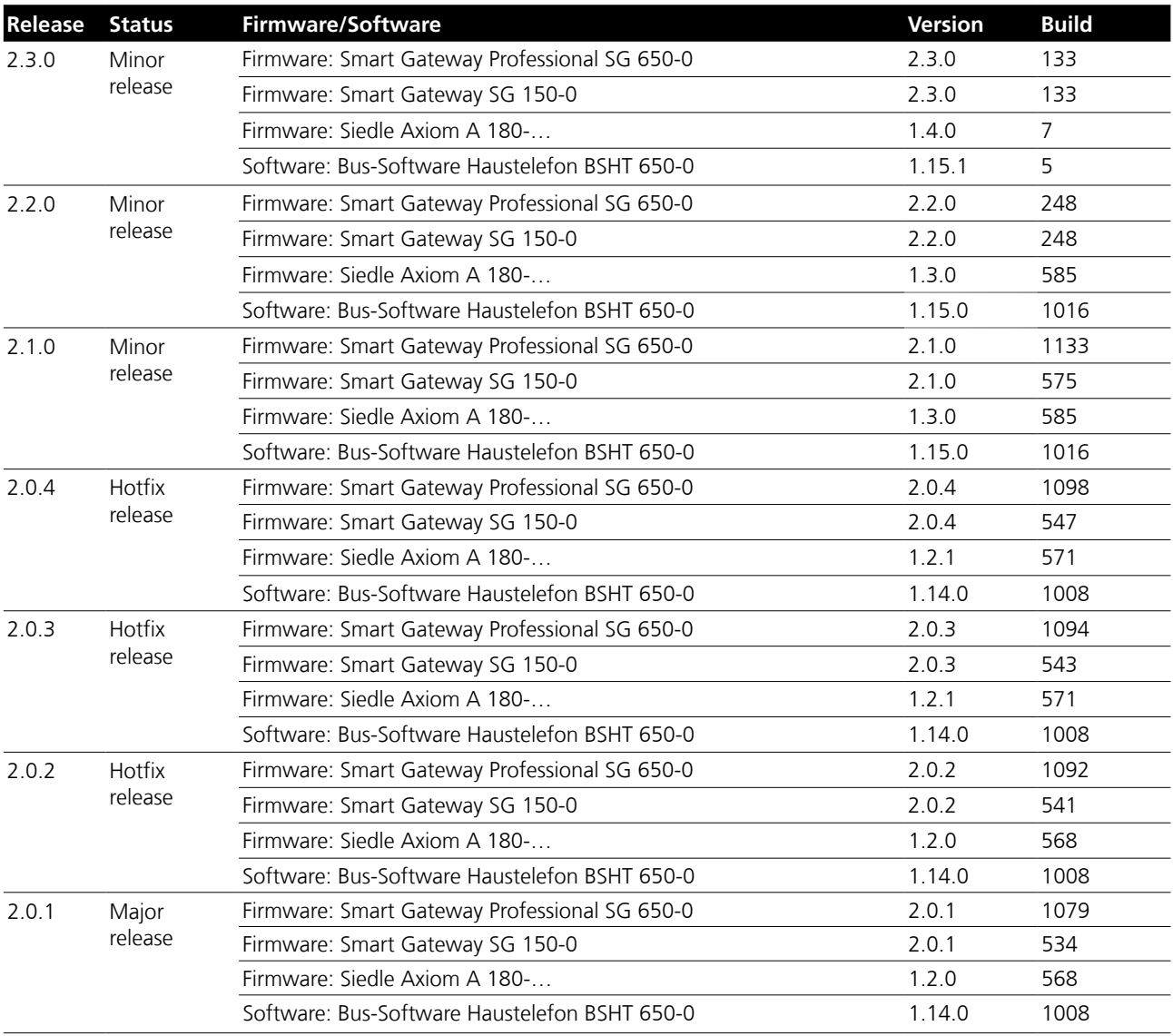

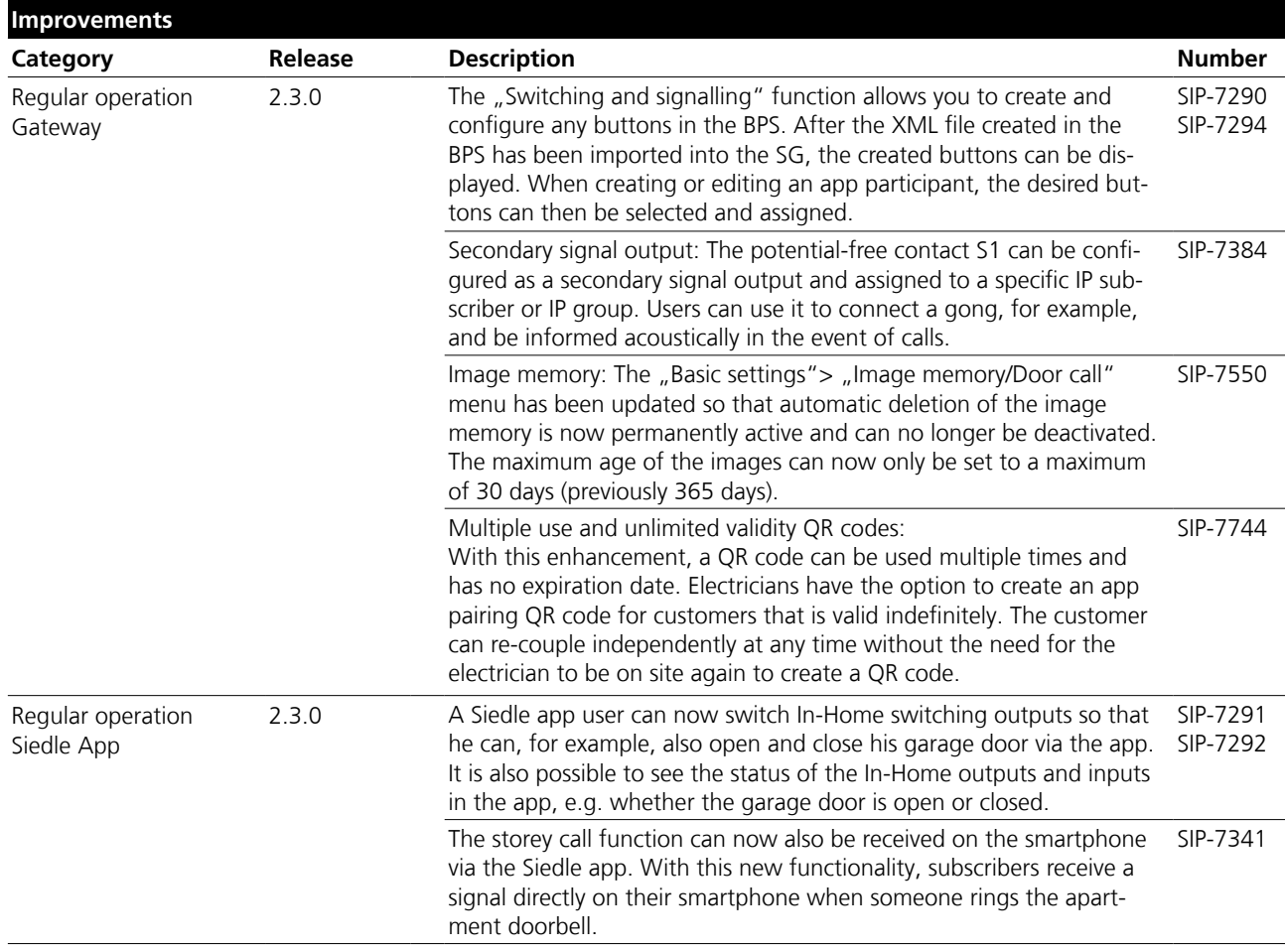

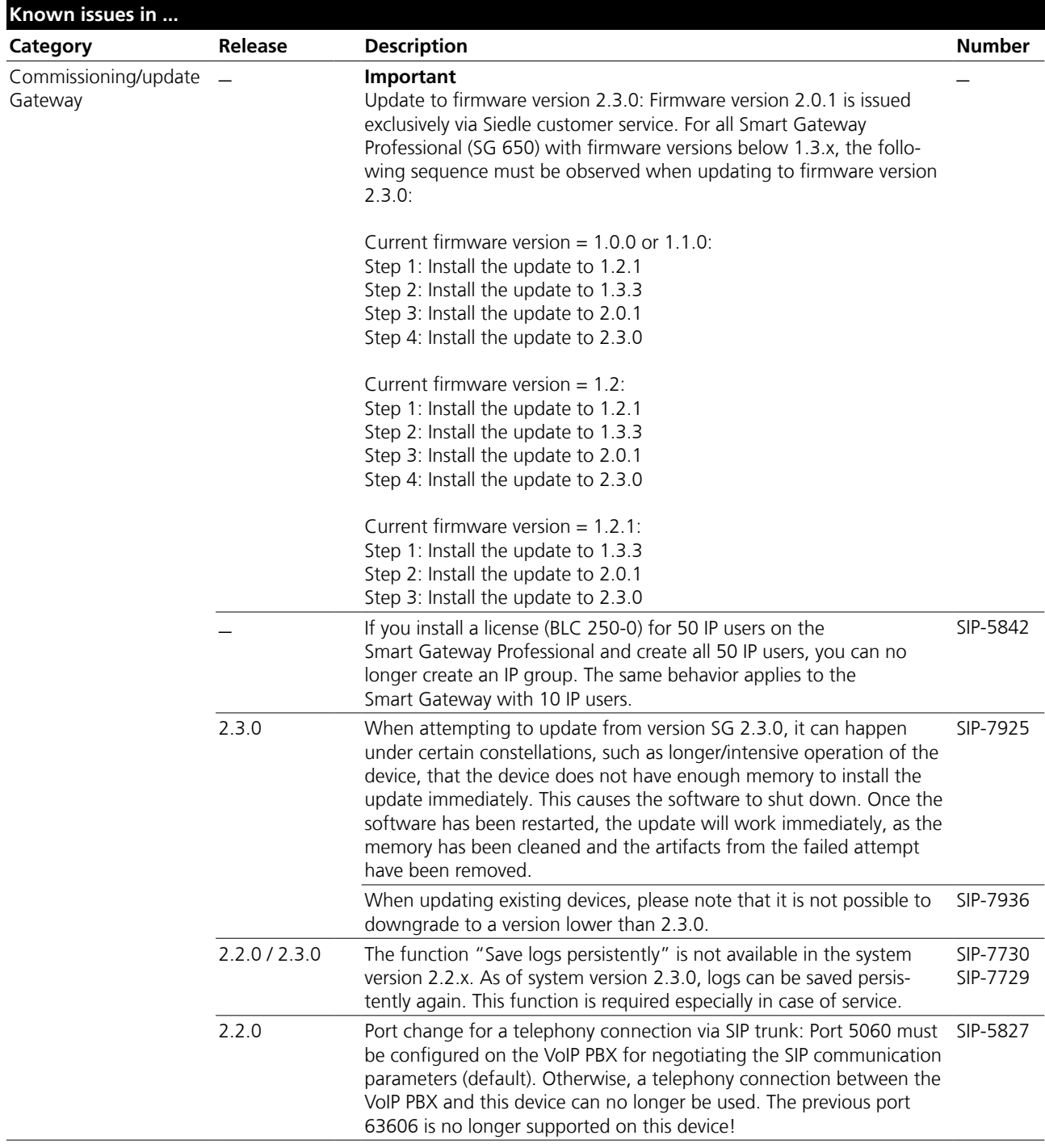

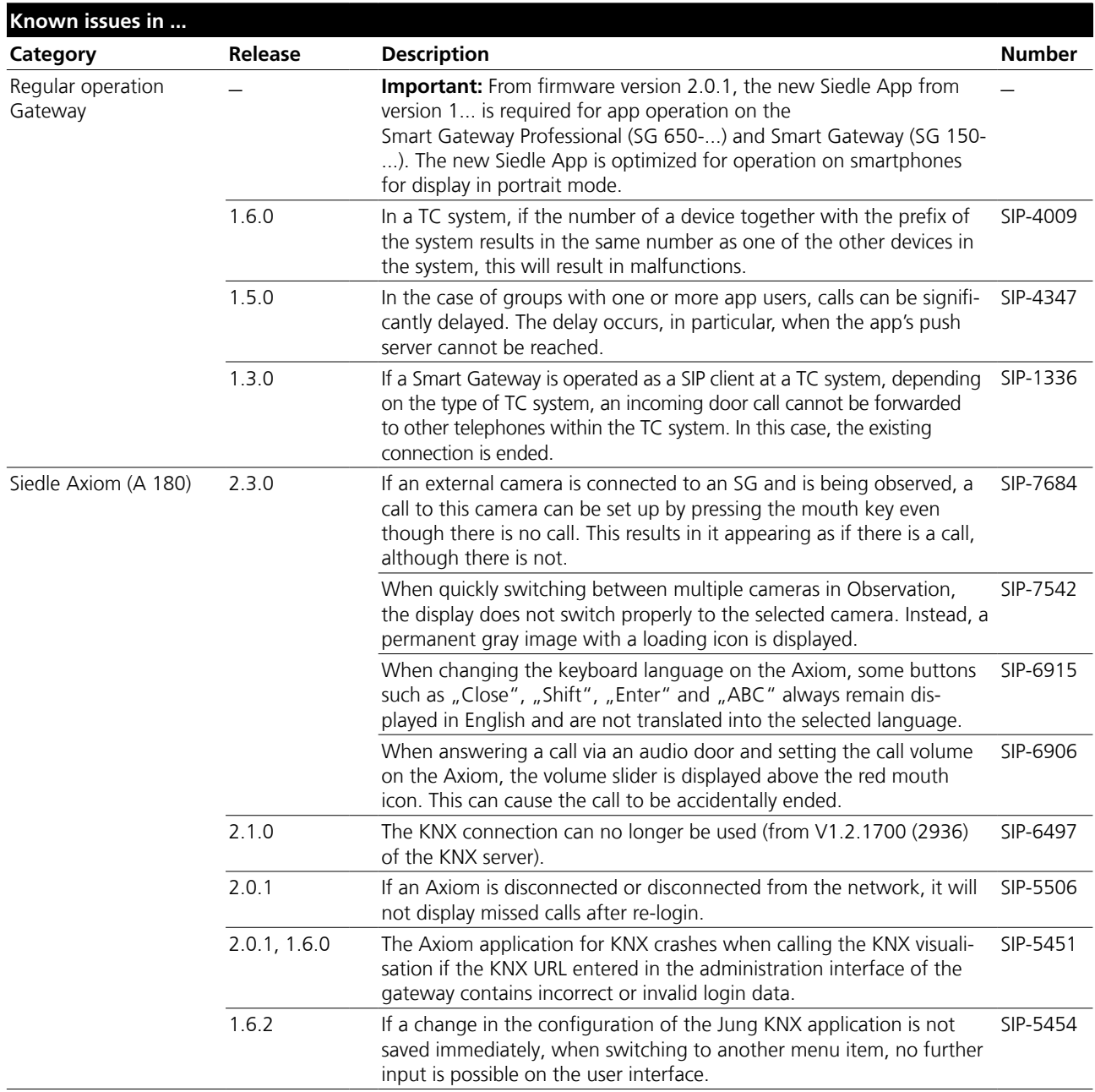

S. Siedle & Söhne Telefon- und Telegrafenwerke OHG

Postfach 1155 D-78113 Furtwangen Bregstraße 1 D-78120 Furtwangen

Telefon +49 7723 63-0 Telefax +49 7723 63-300 www.siedle.de info@siedle.de

© 2015/ 02.23 Printed in Germany Best. Nr. 200049003-00